# ArcSight&

# Common Event Format

#### ArcSight, Inc.

July 22, 2010 Revision 16

#### **Common Event Format**

#### July 17, 2009

Copyright © 2006 – 2009 ArcSight, Inc. All rights reserved. ArcSight, the ArcSight logo, ArcSight TRM, ArcSight NCM, ArcSight Enterprise Security Alliance, ArcSight Enterprise Security Alliance logo, ArcSight Interactive Discovery, ArcSight Pattern Discovery, ArcSight Logger, FlexConnector, SmartConnector, SmartStorage and CounterACT are trademarks of ArcSight, Inc. All other brands, products and company names used herein may be trademarks of their respective owners.

Follow this link to see a complete statement of ArcSight's copyrights, trademarks and acknowledgements: http://www.arcsight.com/copyrightnotice.

Any network information used in the examples in this document (including IP addresses and hostnames) are for illustration purposes only.

This document is ArcSight Confidential.

#### Revision History

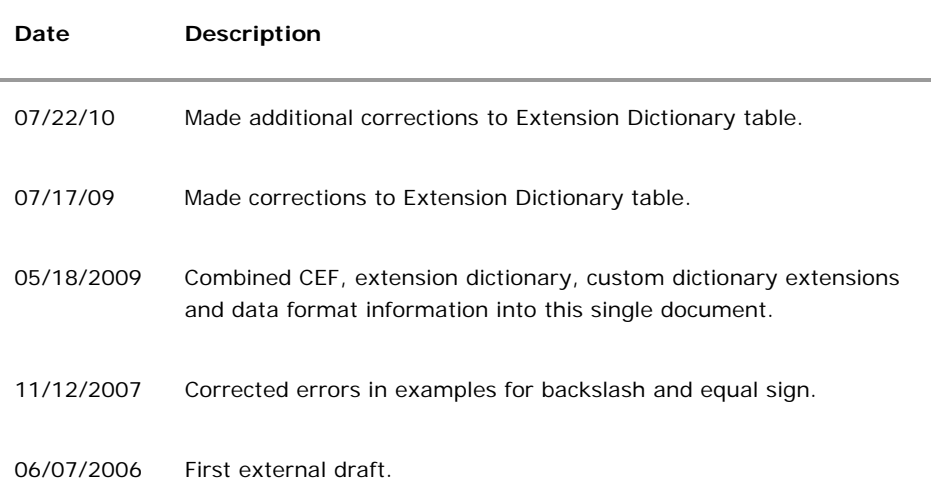

# **Contents**

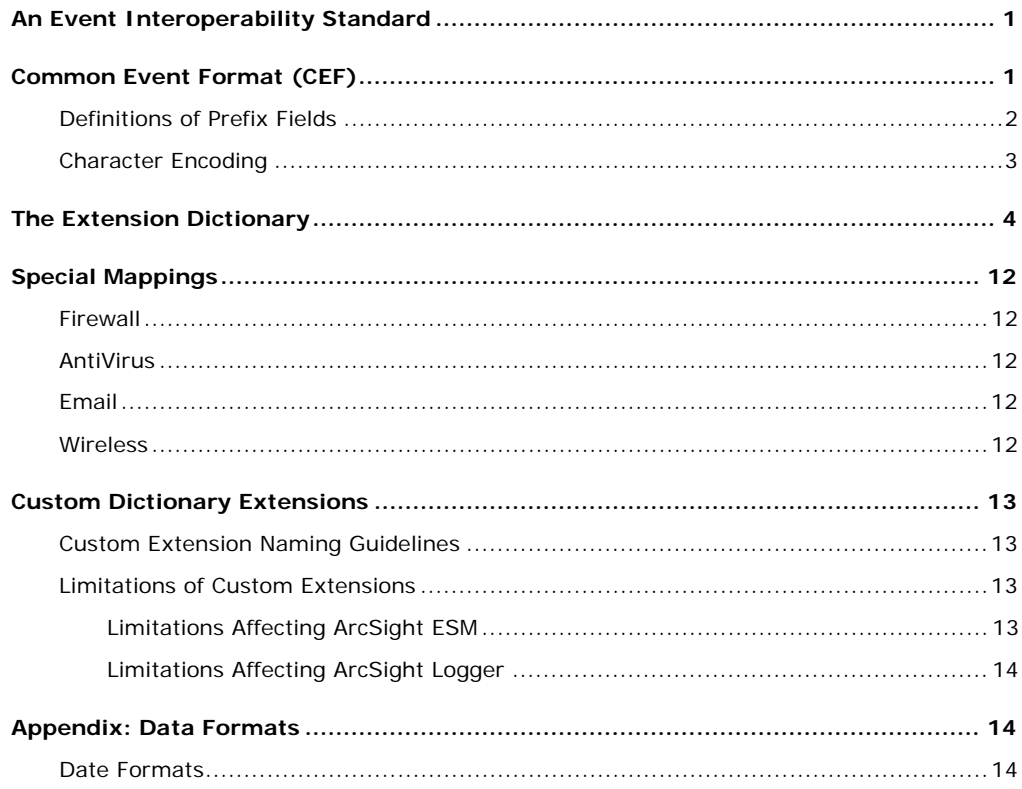

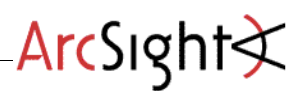

## An Event Interoperability Standard

In the realm of security event management, a myriad of event formats streaming from disparate devices makes for a complex integration. The following pages detail the ArcSight standard for promoting interoperability between various event- or log-generating devices.

Although each vendor has its own format for reporting event information, these event formats often lack the key information necessary to integrate the events from their devices.

The ArcSight standard attempts to improve the interoperability of infrastructure devices by aligning the logging output from various technology vendors.

# Common Event Format (CEF)

The format called Common Event Format (CEF) can be readily adopted by vendors of both security and non-security devices. This format contains the most relevant event information, making it easy for event consumers to parse and use them.

To simplify integration, the syslog message format is used as a transport mechanism. This applies a common prefix to each message, containing the date and hostname, as shown below.

Jan 18 11:07:53 host *message* 

If an event producer is unable to write syslog messages, it is still possible to write the events to a file. To do so:

- 1. Omit the syslog header (shown above)
- 2. Begin the message with the format shown below

CEF:*Version*|*Device Vendor*|*Device Product*|*Device Version*|*Signature ID*|*Name*|*Severity*|*Extension*

After the mandatory **CEF:** prefix, the remainder of the message is formatted using a common prefix composed of fields delimited by a bar ("|") character. All of the fields specified above should be present and are defined under "Definitions of Prefix Fields" on page 2.

The *Extension* part of the message is a placeholder for additional fields. These additional fields are documented under "The Extension Dictionary" on page 4, and are logged as key-value pairs.

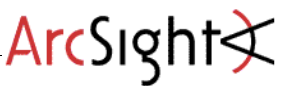

#### Definitions of Prefix Fields

*Version* is an integer and identifies the version of the CEF format. Event consumers use this information to determine what the following fields represent.

*Device Vendor*, *Device Product* and *Device Version* are strings that uniquely identify the type of sending device. No two products may use the same device-vendor and device-product pair. There is no central authority managing these pairs. Event producers have to ensure that they assign unique name pairs.

**Signature ID** is a unique identifier per event-type. This can be a string or an integer. Signature ID identifies the type of event reported. In the intrusion detection system (IDS) world, each signature or rule that detects certain activity has a unique signature ID assigned. This is a requirement for other types of devices as well, and helps correlation engines deal with the events.

*Name* is a string representing a human-readable and understandable description of the event. The event name should not contain information that is specifically mentioned in other fields. For example: "Port scan from 10.0.0.1 targeting 20.1.1.1" is not a good event name. It should be: "Port scan". The other information is redundant and can be picked up from the other fields.

Severity is an integer and reflects the importance of the event. Only numbers from 0 to 10 are allowed, where 10 indicates the most important event.

**Extension** is a collection of key-value pairs. The keys are part of a predefined set. The standard allows for including additional keys as outlined under "The Extension Dictionary" on page 4. An event can contain any number of keyvalue pairs in any order, separated by spaces (" "). If a field contains a space, such as a file name, this is valid and can be logged in exactly that manner, as shown below:

fileName=c:\Program**<space>**Files\ArcSight is a valid token.

The following example illustrates a CEF message using Syslog transport:

Sep 19 08:26:10 host CEF:0|security|threatmanager|1.0|100|worm successfully stopped|10|src=10.0.0.1 dst=2.1.2.2 spt=1232

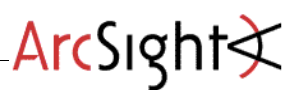

#### Character Encoding

Because CEF uses the UTF-8 Unicode encoding method, please note the following

- The entire message has to be **UTF-8** encoded.
- If a **pipe** (|) is used in the prefix, it has to be escaped with a backslash (\). But note that pipes in the extension do not need escaping. For example:

```
Sep 19 08:26:10 host 
CEF:0|security|threatmanager|1.0|100|detected a \| in 
message|10|src=10.0.0.1 act=blocked a | dst=1.1.1.1
```
■ If a **backslash** (\) is used in the prefix or the extension, it has to be escaped with another backslash (\). For example:

```
Sep 19 08:26:10 host 
CEF:0|security|threatmanager|1.0|100|detected a \\ in 
packet|10|src=10.0.0.1 act=blocked a \\ dst=1.1.1.1
```
If an **equal sign** (=) is used in the extensions, it has to be escaped with a backslash (\). Equal signs in the prefix need no escaping. For example:

```
Sep 19 08:26:10 host 
CEF:0|security|threadmanager|1.0|100|detected a = inmessage|10|src=10.0.0.1 act=blocked a \= dst=1.1.1.1
```
 **Multi-line** fields can be sent by CEF by encoding the newline character as **\n** or **\r**. Note that multiple lines are only allowed in the value part of the extensions. For example:

```
Sep 19 08:26:10 host 
CEF:0|security|threatmanager|1.0|100|Detected a threat. No 
action needed.|10|src=10.0.0.1 msg=Detected a threat.\n No 
action needed.
```
## The Extension Dictionary

The following tables contain predefined keys that establish usages for both event producers and consumers. They display **key names** as well as **full names** for each key. It is the **key name** that is required in events.

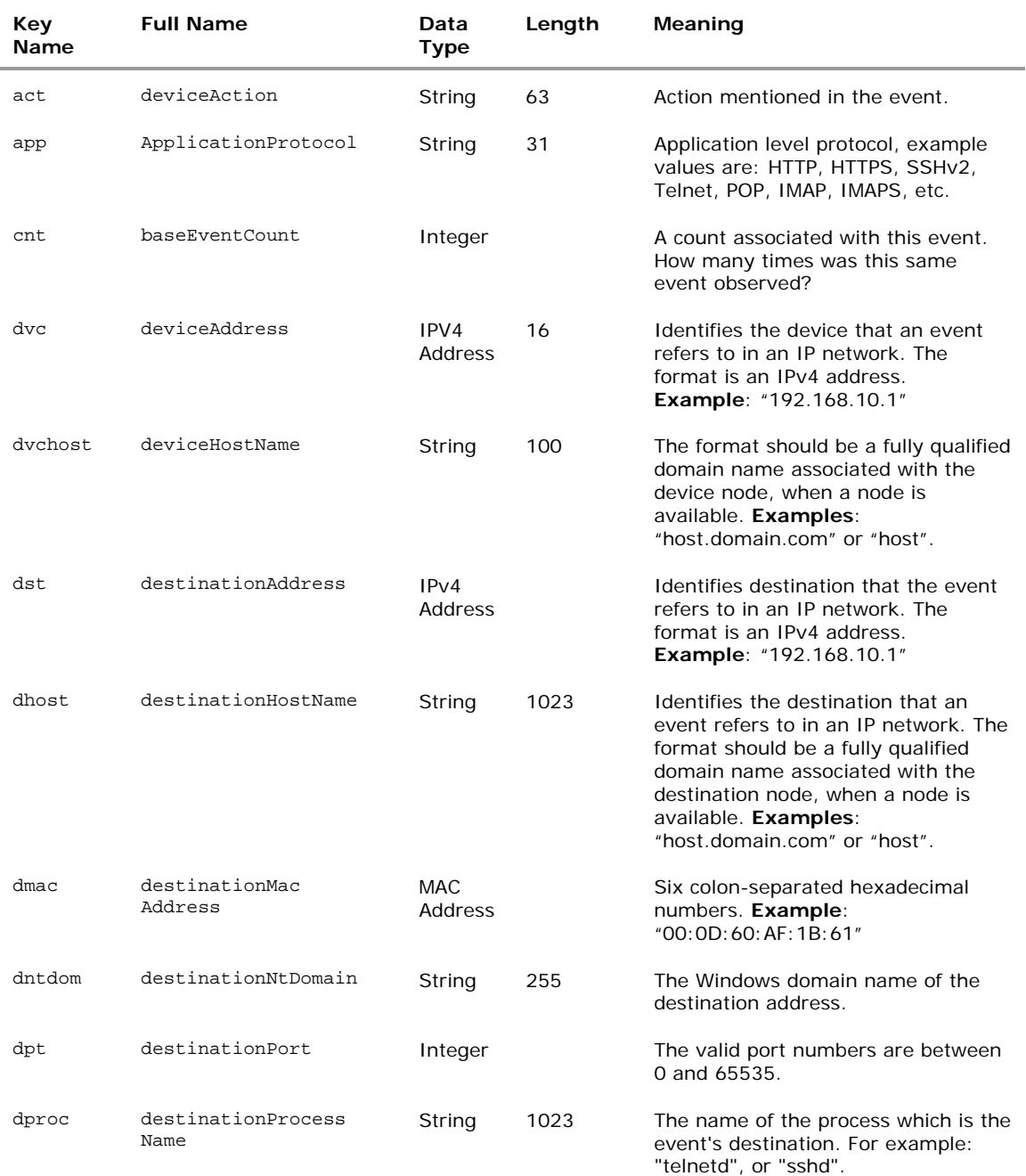

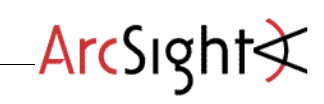

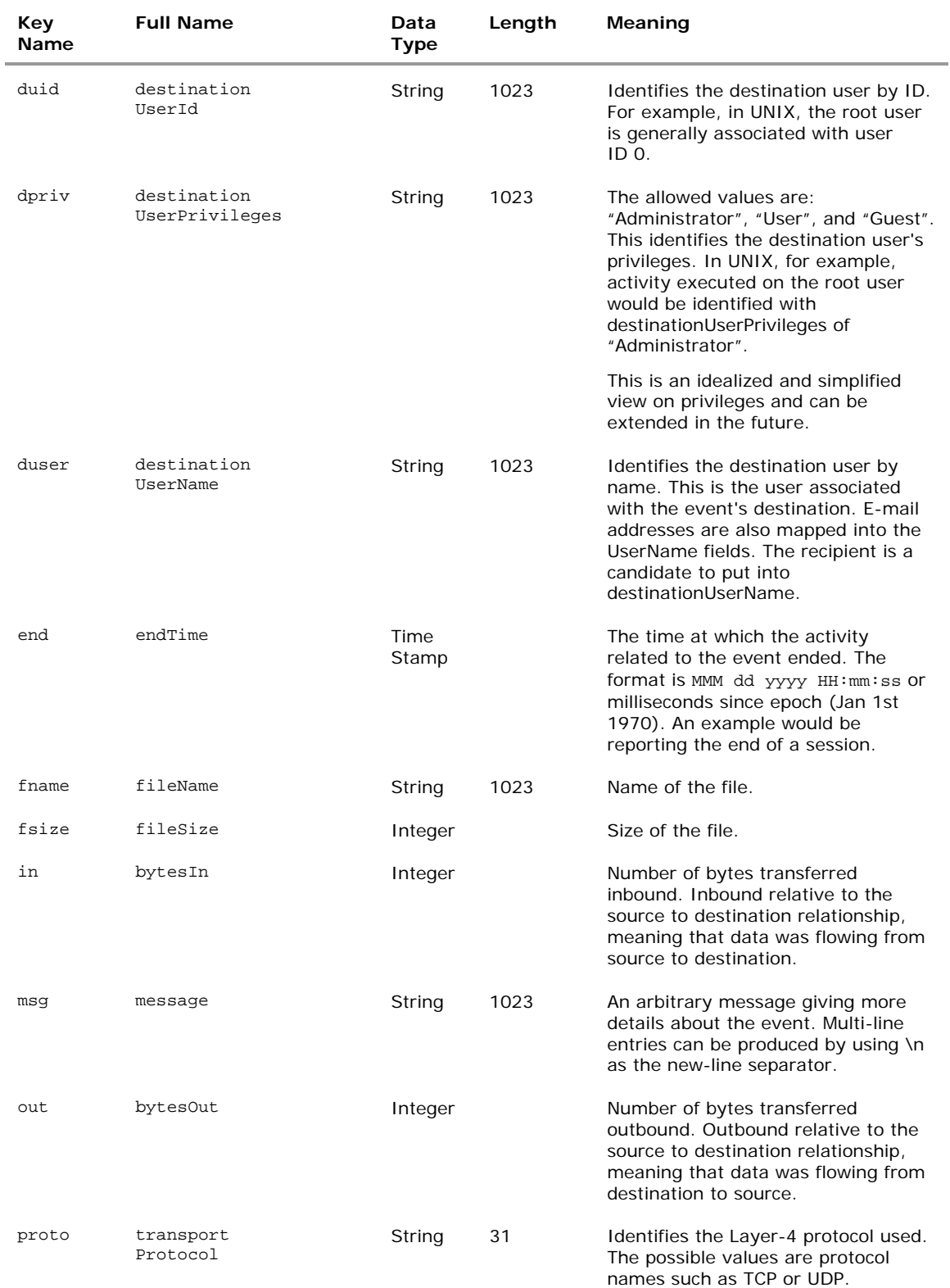

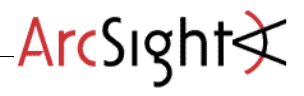

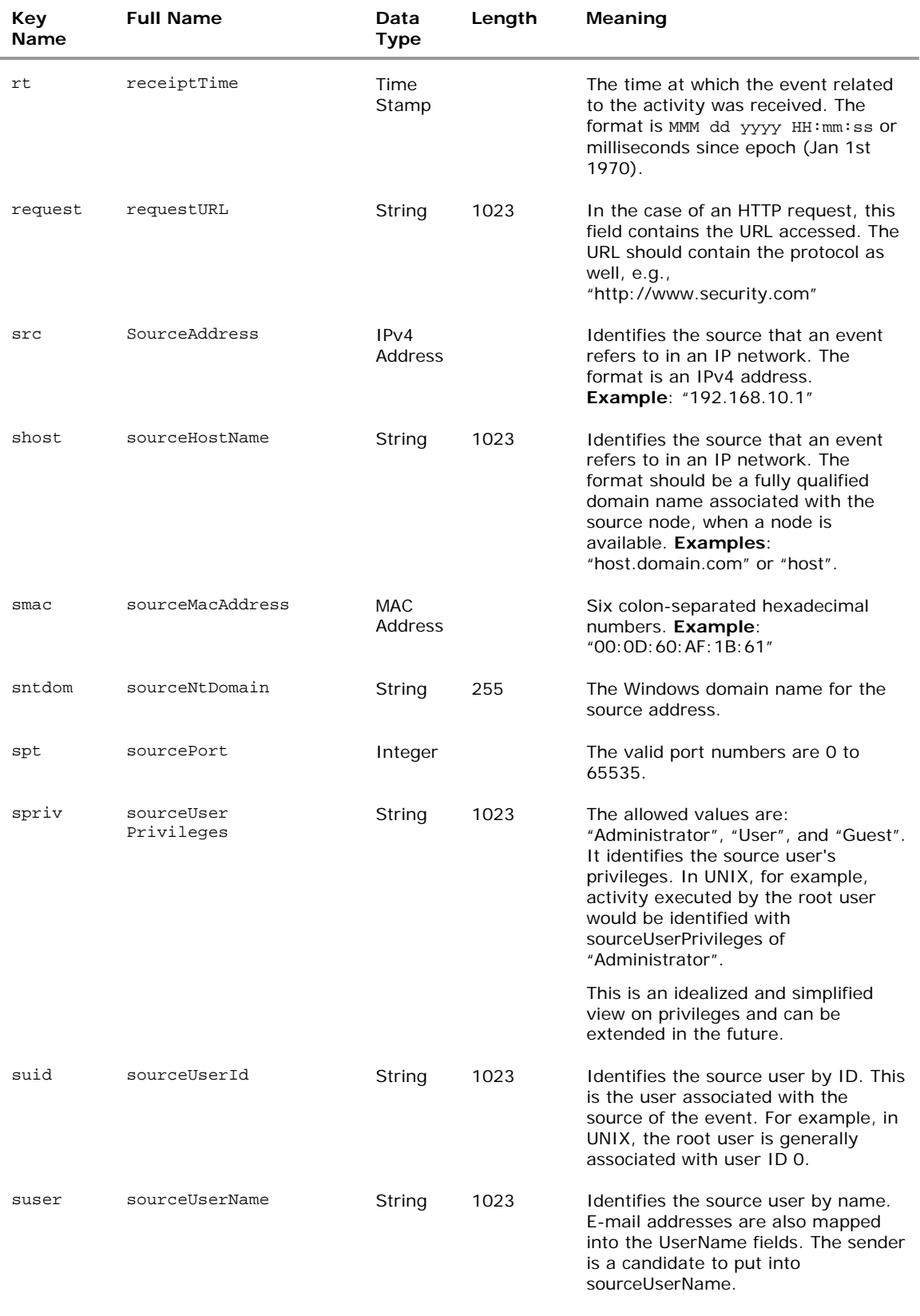

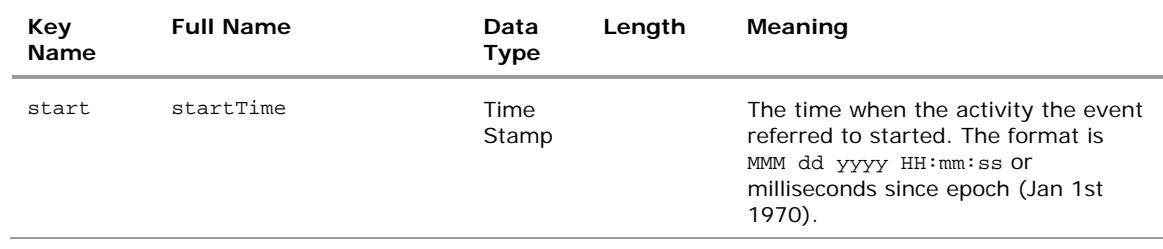

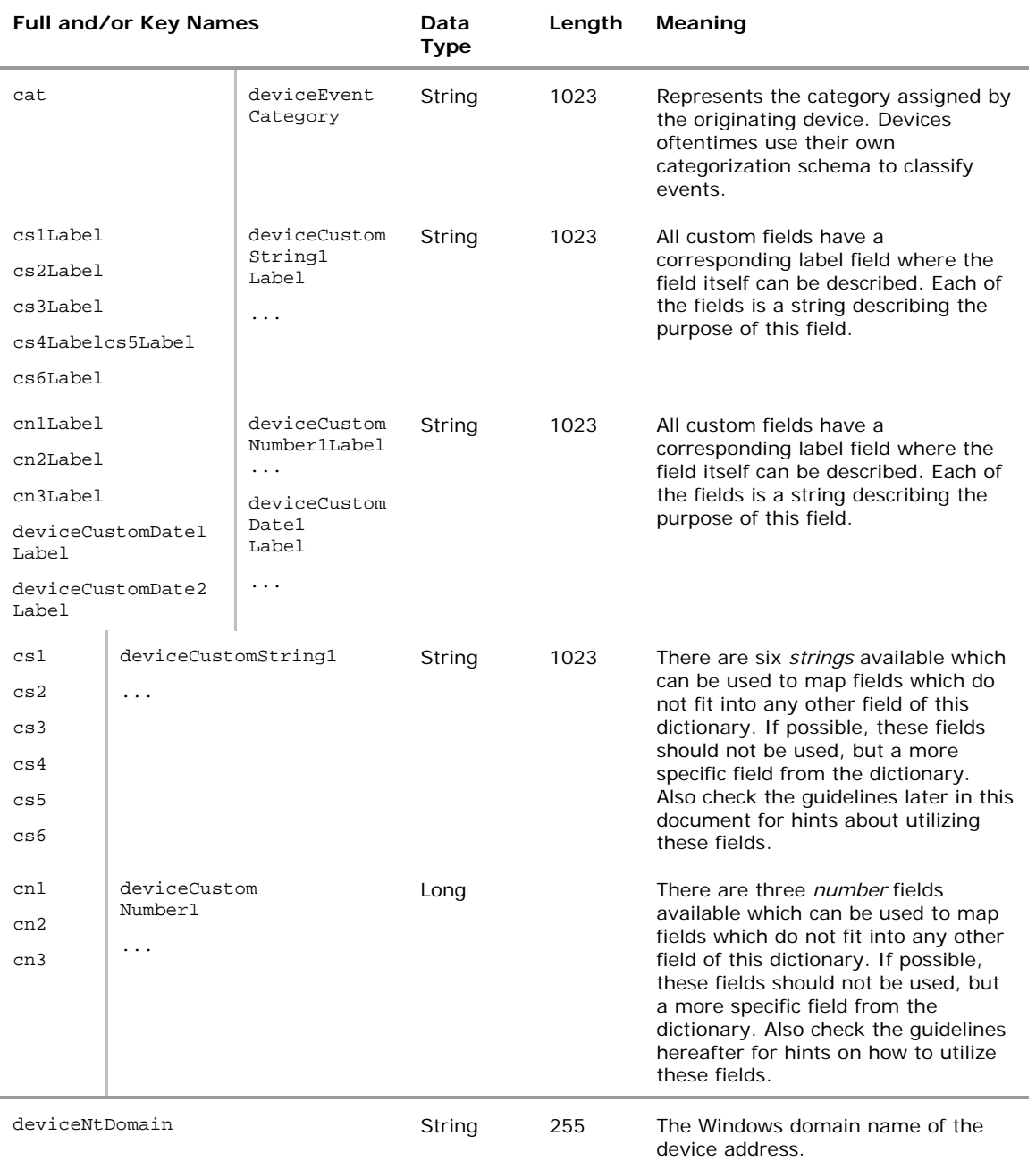

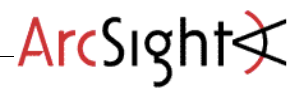

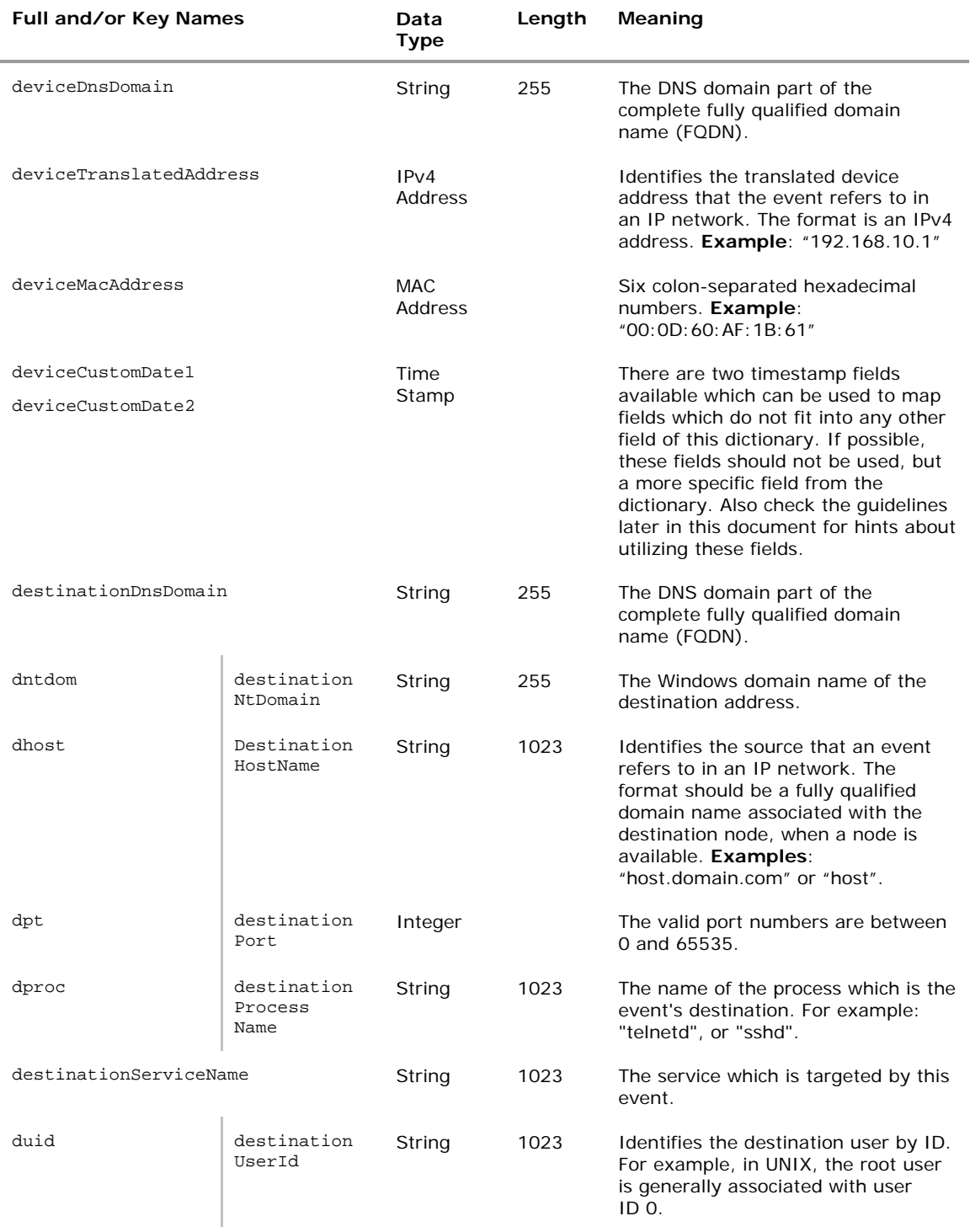

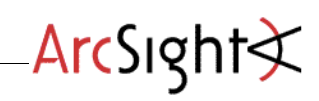

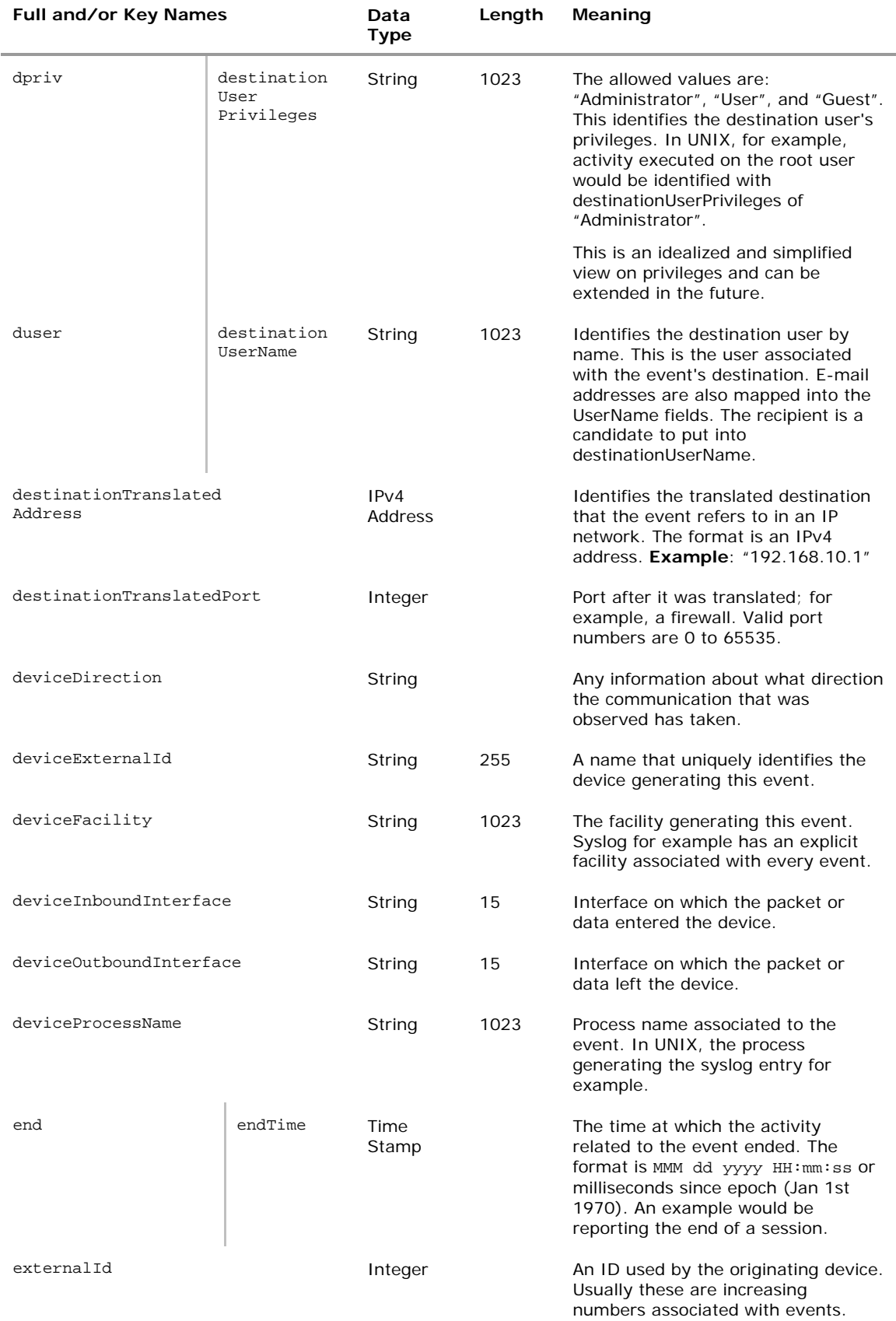

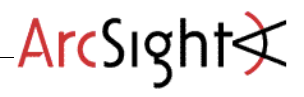

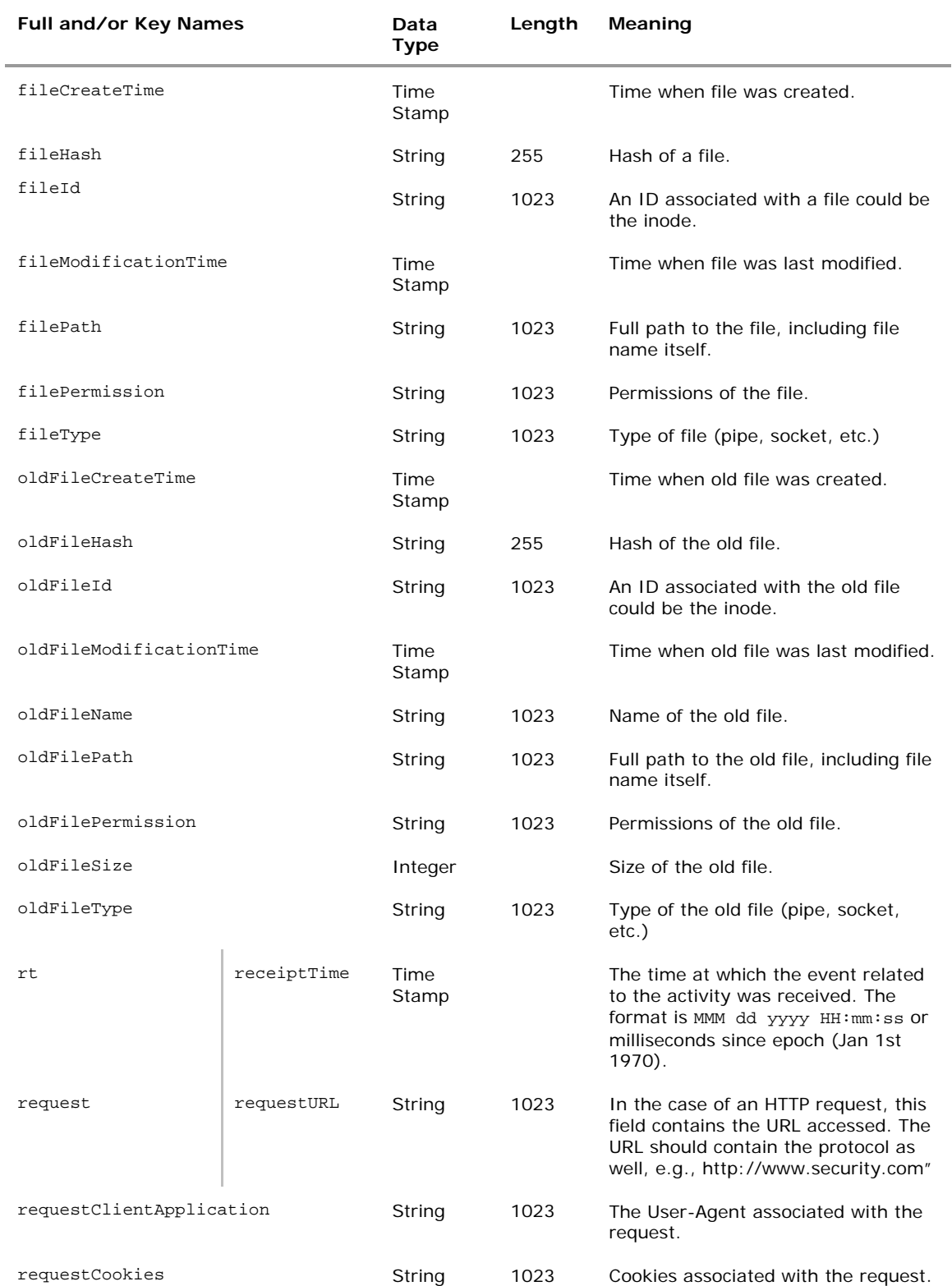

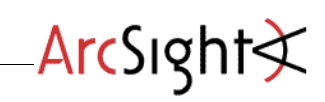

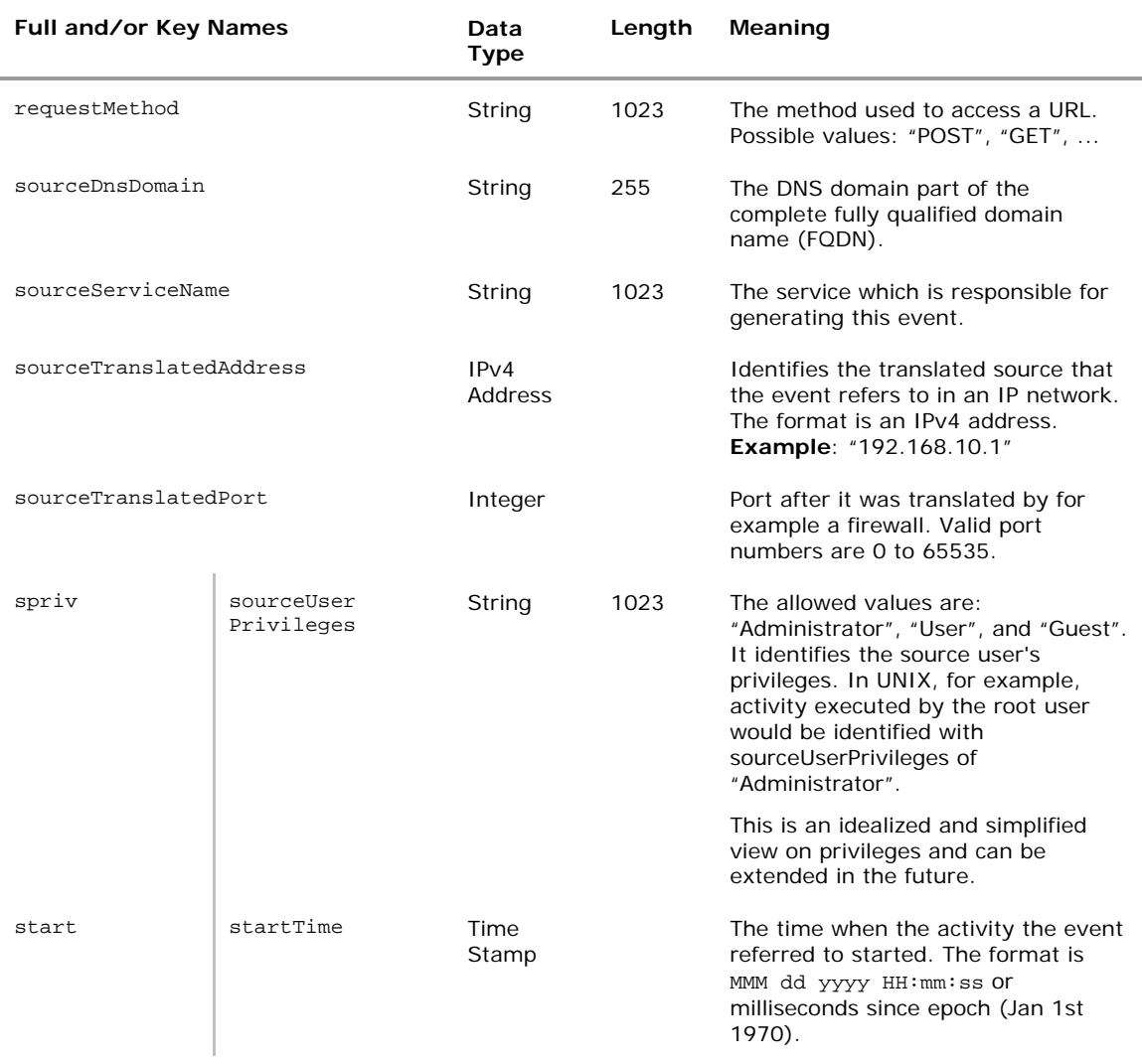

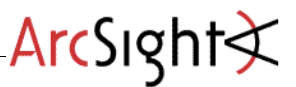

# Special Mappings

In some cases, the mappings between fields of the original device and those of the ArcSight dictionary are not straightforward. The following tables provide examples that should help in such cases.

#### Firewall

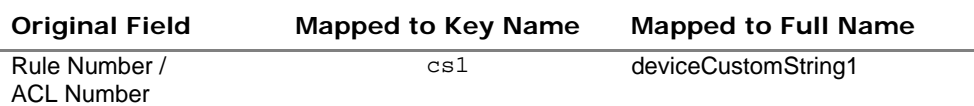

The *severity* for a blocked connection is **Medium**.

The *severity* for a passed connection is **Low**.

#### **Antivirus**

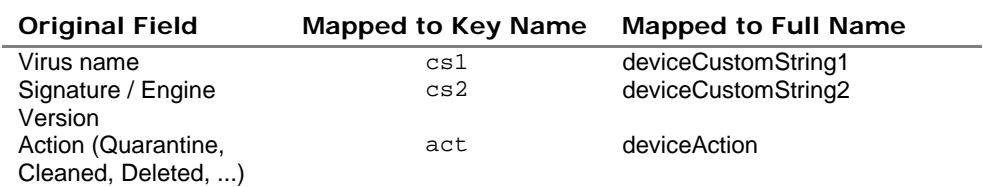

#### Email

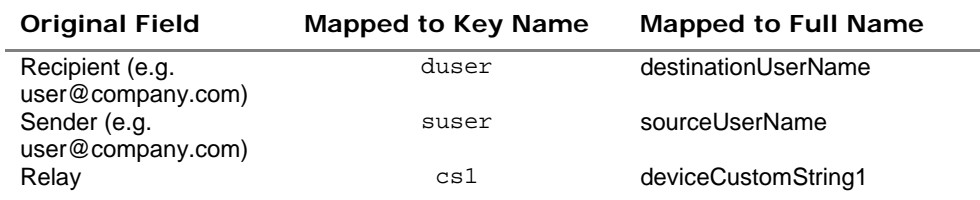

#### **Wireless**

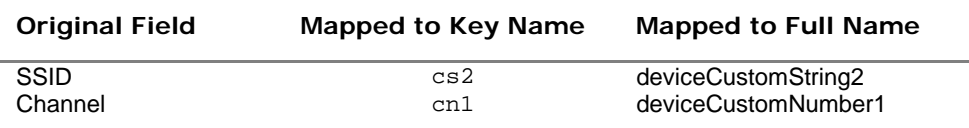

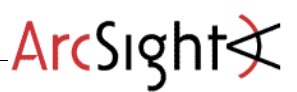

# Custom Dictionary Extensions

The Extension Dictionary provides a broad set of predefined extension keys that should cover most event log requirements. In some cases, vendors' devices may generate more information than can be appropriately mapped into the predefined extensions or may generate information that does not fit the orientation of the predefined extensions. In such a case, vendors may define their own custom extensions to the standard extension dictionary.

#### Custom Extension Naming Guidelines

Custom extension keys should take the following form

VendornameProductnameExplanatoryKeyName

Custom extension keys must also meet the following requirements. Custom extension key(s):

- may not be named the same as any key listed in the common or extended dictionaries.
- must be made up of a single word, with no spaces.
- must be alphanumeric.
- names should be as clear and concise as possible.

#### Limitations of Custom Extensions

Custom extension keys are recommended for use only when no reasonable mapping of the information can be established for a predefined CEF key. While the custom extension key mechanism can be used to safely send information to CEF consumers for persistence, there are certain limitations as to when and how to access the data mapped into them.

Custom extension keys also have certain significant limitations that anyone implementing them should be aware of. These limitations fundamentally affect the experience of users of ArcSight products.

#### Limitations Affecting ArcSight ESM

• Data submitted to ArcSight ESM using custom key extensions is retained, however it is largely inaccessible except when directly viewing events. This data shows up in a section called "Additional Data".

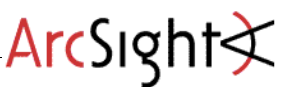

- Data submitted to ArcSight ESM using custom key extensions cannot be used directly for reporting, as these "Additional Data" fields are not made available in the reporting schema. Thus, any data in the "Additional Data" section of events is not available in reports.
- Data submitted to ArcSight ESM using custom key extensions cannot be used directly for event correlation (as within Rules, Data Monitors, etc.). Thus, any data in the "Additional Data" section is not available as output for correlation activities within the ESM system.

#### Limitations Affecting ArcSight Logger

- Data submitted to ArcSight Logger using custom key extensions is retained in the system; however, it is not available for use in the Logger reporting infrastructure.
- Data submitted to ArcSight Logger using custom key extensions is available for viewing by the customer using string-based search. Event export is also be available for this purpose.

### Appendix: Data Formats

#### Date Formats

CEF supports several variations on time/date formats to identify the time an event occurred accurately. These formats are detailed below.

- 1. Milliseconds since January 1, 1970 (integer)—This time format supplies an integer with the count in milliseconds from January 1, 1970 to the time the event occurred.
- 2. MMM dd HH:mm:ss
- 3. MMM dd HH:mm:ss.SSS zzz
- 4. MMM dd HH:mm:ss.SSS
- 5. MMM dd HH:mm:ss zzz
- 6. MMM dd yyyy HH:mm:ss
- 7. MMM dd yyyy HH:mm:ss.SSS zzz
- 8. MMM dd yyyy HH:mm:ss.SSS
- 9. MMM dd yyyy HH:mm:ss zzz

For a key to the date formats shown above, visit the SimpleDateFormat page at: java.sun.com/j2se/1.4.2/docs/api/java/text/SimpleDateFormat.html.